# **Dokumentacja API serwisu [premium.pl](http://premium.pl)**

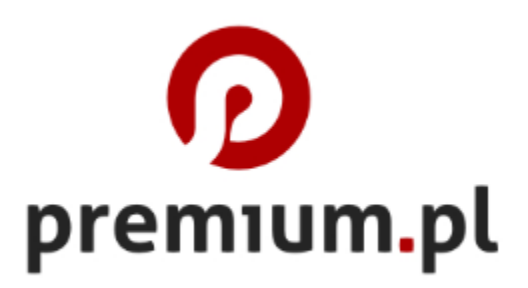

Wersja 11.09.23

[Dokumentacja](#h.baqzhw81elwc) [API](#h.baqzhw81elwc) [serwisu](#h.baqzhw81elwc) [premium.pl](#h.baqzhw81elwc)

[1.](#page-2-0) [Informacje](#page-2-0) [podstawowe](#page-2-0) [3.](#page-2-0) [Odpowiedź](#page-2-0) [4.](#page-2-0) [Limity](#page-2-0) [5.](#page-2-0) [Akcja](#page-2-0) ["info"](#page-2-0) <u>[6.](#page-3-0) [Akcja](#page-3-0) ["book"](#page-3-0)</u> <u>[7.](#page-3-0) [Akcja](#page-3-0) ["taste"](#page-3-0)</u> [8.](#page-4-0) [Akcja](#page-4-0) ["future"](#page-4-0)

#### <span id="page-2-0"></span>**1. Informacje podstawowe**

Każde zapytanie do API odbywa się poprzez wysłanie zapytania GET pod adres **https:// premium.pl/api/query/[nazwa\_akcji]/**, przy czym wyróżniamy takie akcje jak:

- info pobieranie danych o domenie
- book rezerwacja domeny
- taste zakładanie testów na domenę
- future zakładanie opcji na domenę

Do każdego zapytania należy podać parametry dotyczące autoryzacji oraz specyficzne parametry dla każdej z akcji.

Parametry autoryzacyjne:

- uin 32 znakowy kod dostępu, podany w panelu, w zakładce API
- $\circ$  id same cyfry, podany w panelu, w zakładce API

Przykład zapytania:

[https://premium.pl/api/query/info/?uin=\[uin\]&id=\[id\]&domain=premium.pl](https://premium.pl/api/query/info/?uin=[uin]&id=[id]&domain=premium.pl)

#### **3. Odpowiedź**

Odpowiedź na zapytanie powinna być w postaci dokumentu XML. Jeśli tak nie jest, może to oznaczać, że zapytanie zostało źle sformułowane.

O powodzeniu wykonania operacji informuje nas element <status>wartość</status>. Może on zawierać dwie wartości: success w przypadku powodzenia bądź error w przypadku wystąpienia błędu.

Dodatkowe opisy błędów znajdują się w elementach <error id="KOD\_BŁĘDU" msg="OPIS\_BŁĘDU" />.

#### **4. Limity**

Na każde konto w serwisie premium.pl nałożone są limity dotyczące ilości wysłanych zapytań na dzień, oraz minimalnych odstępów między zapytaniami. Aktualne limity oraz ich wykorzystanie można sprawdzić w panelu premium w zakładce API.

## **5. Akcja "info"**

Akcja "info" służy do pobierania informacji o domenie.

<span id="page-3-0"></span>Parametry akcji:

○ domain – nazwa domeny do sprawdzenia

Odpowiedź:

- element <info> z parametrami:
	- "avail" 1, gdy domena jest dostępna do rejestracji lub 0 w przypadku niedostępności,
	- "reason" powód niedostępności domeny do rejestracji

# **6. Akcja "book"**

Akcja "book" służy do rezerwacji domeny.

Parametry akcji:

○ domain – nazwa domeny do zarezerwowania

Warunkiem wykonania tej operacji jest podanie prawidłowej nazwy domeny, której stan pozwala na jej rezerwację.

## **7. Akcja "taste"**

Akcja "taste" służy do zakładania testów na domeny.

Parametry akcji:

○ domain – nazwa domeny, na którą mają zostać założone testy

Warunkiem wykonania tej operacji jest podanie prawidłowej nazwy domeny, której stan pozwala na założenie na nią testów oraz posiadanie wystarczającej ilości środków na koncie w panelu premium.pl.

#### <span id="page-4-0"></span>**8. Akcja "future"**

Akcja "future" służy do zakładania opcji na domeny.

Parametry akcji:

○ domain – nazwa domeny, na którą ma zostać założona opcja.

Warunkiem wykonania tej operacji jest podanie prawidłowej nazwy domeny, której stan pozwala na założenie na nią opcji oraz posiadanie wystarczającej ilości środków na koncie w panelu premium.pl.

#### **9. Akcja "setprice"**

Akcja "setprice" służy do ustawiania cen domen wystawionych na giełdzie.

Parametry akcji:

- o domain nazwa domeny
- value cena wywoławcza, podawana w pełnych złotówkach
- value\_bn cena "KupTeraz", podawana w pełnych złotówkach

Warunkiem wykonania tej operacji jest podanie prawidłowej nazwy domeny, której stan pozwala na zmianę ceny.